Emergency Assistance to Non-public Schools:

# EANS Program Update

EANS Workgroup Kentucky Department of Education October 28, 2021

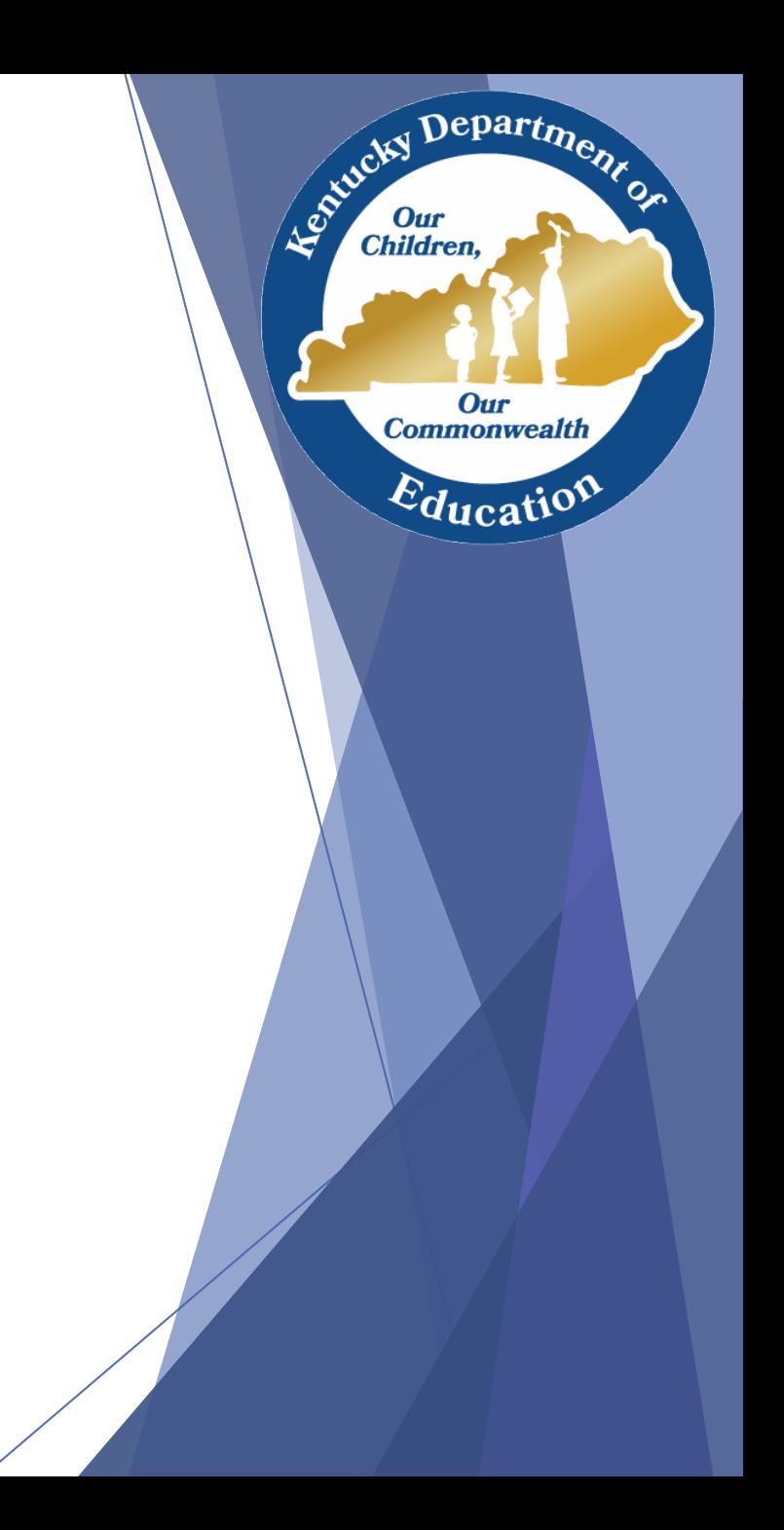

### Agenda

- Update on EANS1
	- Tips for Faster Processing
		- Requests/Budget Modifications
		- Payments and Procurements
	- Inventory Status
	- Staffing Requests
- Update on EANS2
- Questions?

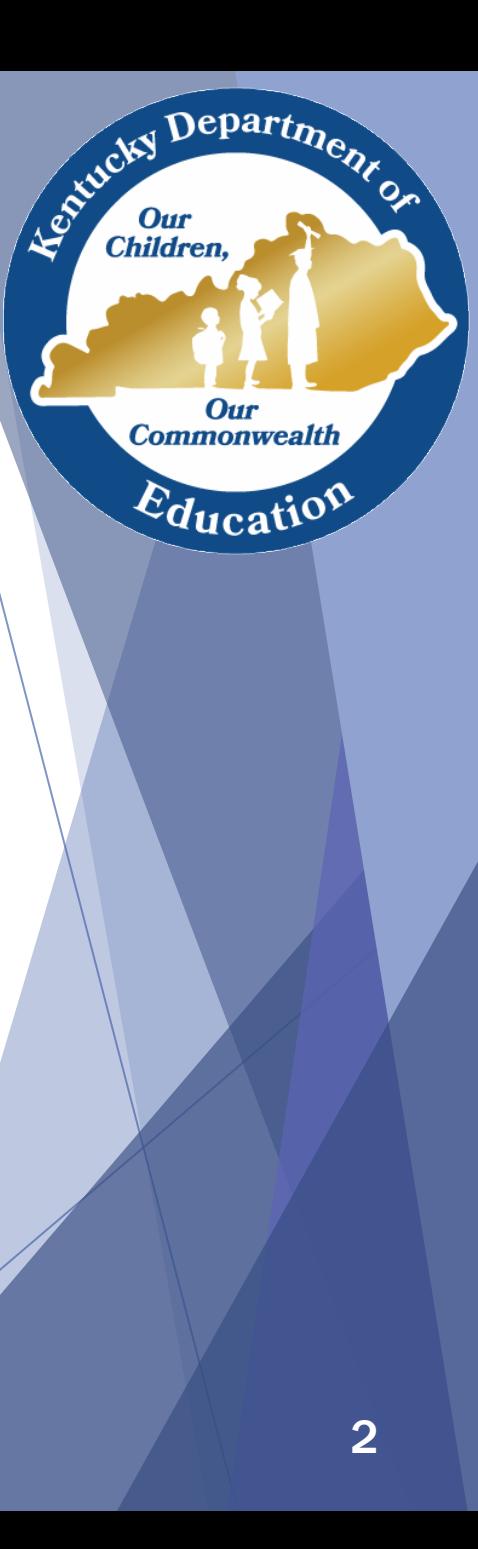

### Update on EANS1

### Total Award: \$ 37,431,036.61

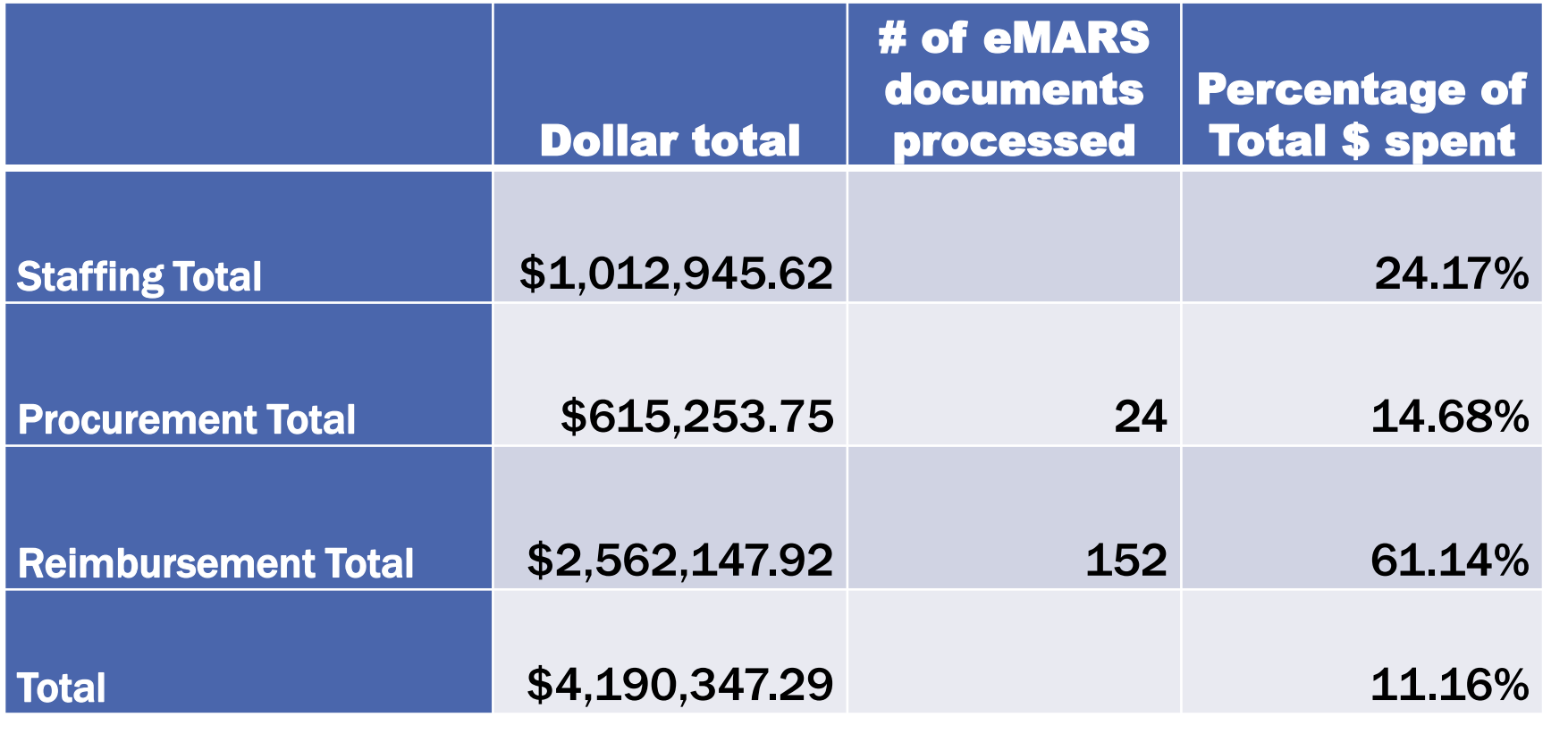

Children, Our<br>Commonwealth Education

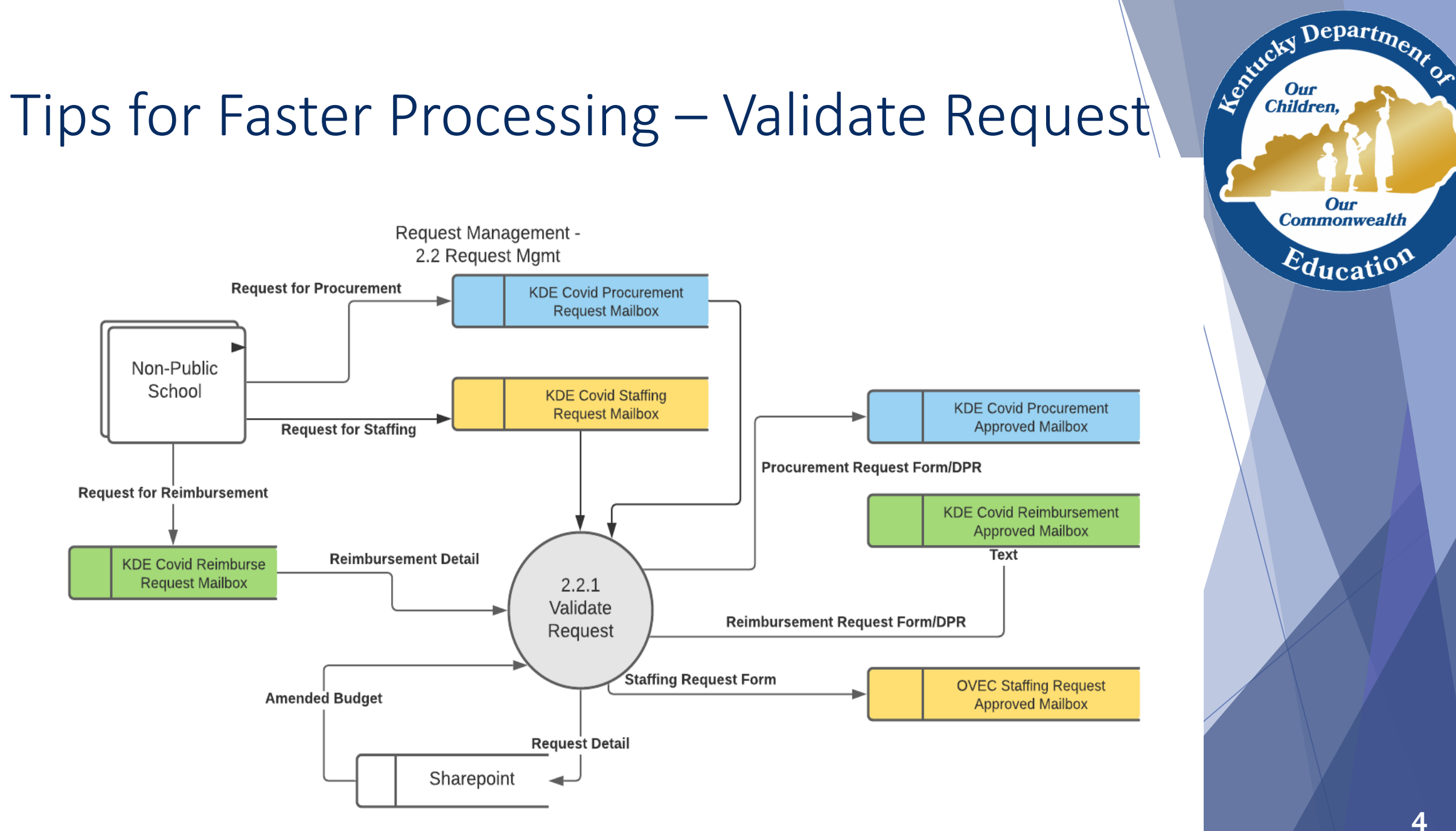

### OCIS EANS Consultants/Admins

Schools will be assigned to:

- Elise Crisp [elise.crisp@education.ky.gov](mailto:elise.crisp@education.ky.gov)
- Bethany Ford [bethany.ford@education.ky.gov](mailto:bethany.ford@education.ky.gov)
- Dassari Wallace [dassari.Wallace@education.ky.gov](mailto:dassari.Wallace@education.ky.gov)

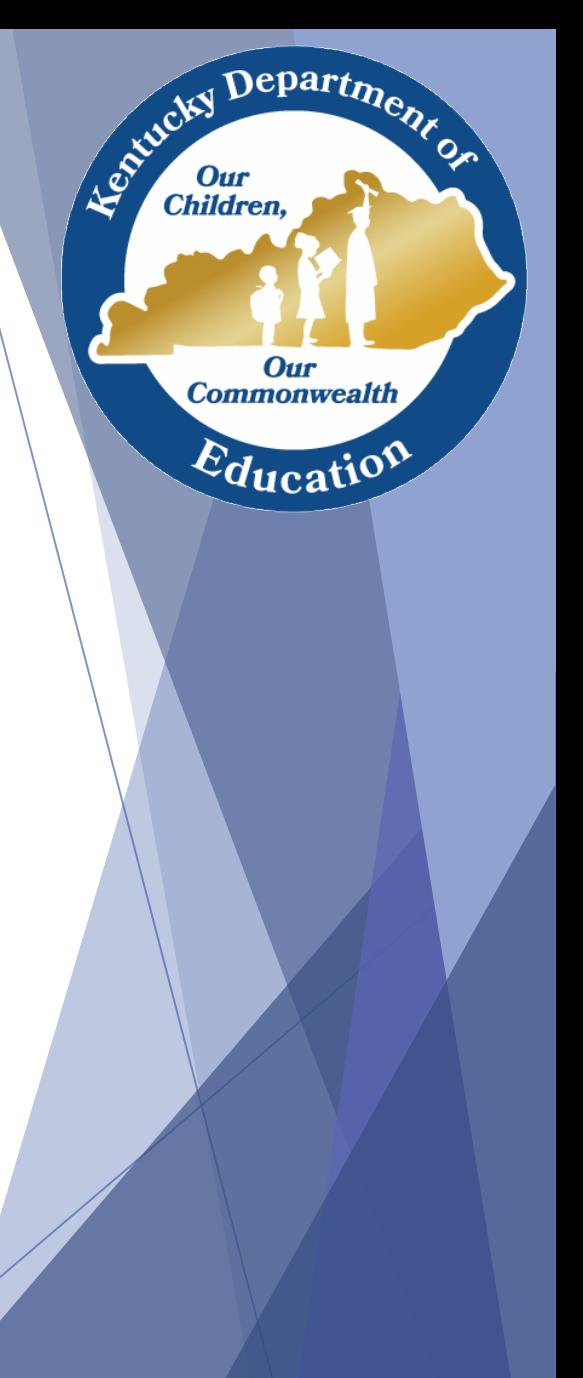

## Submitting Request Forms

- Use invoices/receipts/proof of payment documentation to build reimbursement request forms. Use quotes to build procurement request forms.
- Once form is built, return to the budget and ensure that the two align by description and dollar amount. It is preferred that you break-out a general category by inserting subordinate rows that are identified by a request form #.
- If you alter amounts on the budget to align with the request forms, please submit the updated budget template along with requests. *Do not remove consultant highlighting, if applicable; however, you should rename the updated budget with a current date and summarize the changes in the email.*
- Rename templates and request forms with your school's name, in full, when submitting. For instance, "**EANS Budget Template" is generic; "St. Agnes – Louisville EANS Budget" is specific.** This applies to forms and pdf documentation.
- Be mindful that there is no guaranteed turn-around time for the processing of requests. Biggest cause of delay is that the budget does not align with the request.
- Be mindful that categories 3 (except for portable air purifiers), 4, 9, and 12 qualify only for procurement through KDE. No reimbursement in these categories is allowable.

Departme.

**Our Commonwealth** 

 $E_{\text{ducatio}}$ 

Entreky I

**Children** 

### Submitting Request Forms – Cont.

- ❑Budgets and Forms *must be submitted in EXCEL Format* as an attachment.
- ■Documentation for reimbursements, or quotes for procurements, may be submitted in PDFs.
- ■One request form with specific, corresponding documentation per email.
- ❑*Use the email boxes indicated on the request forms when submitting new requests.*

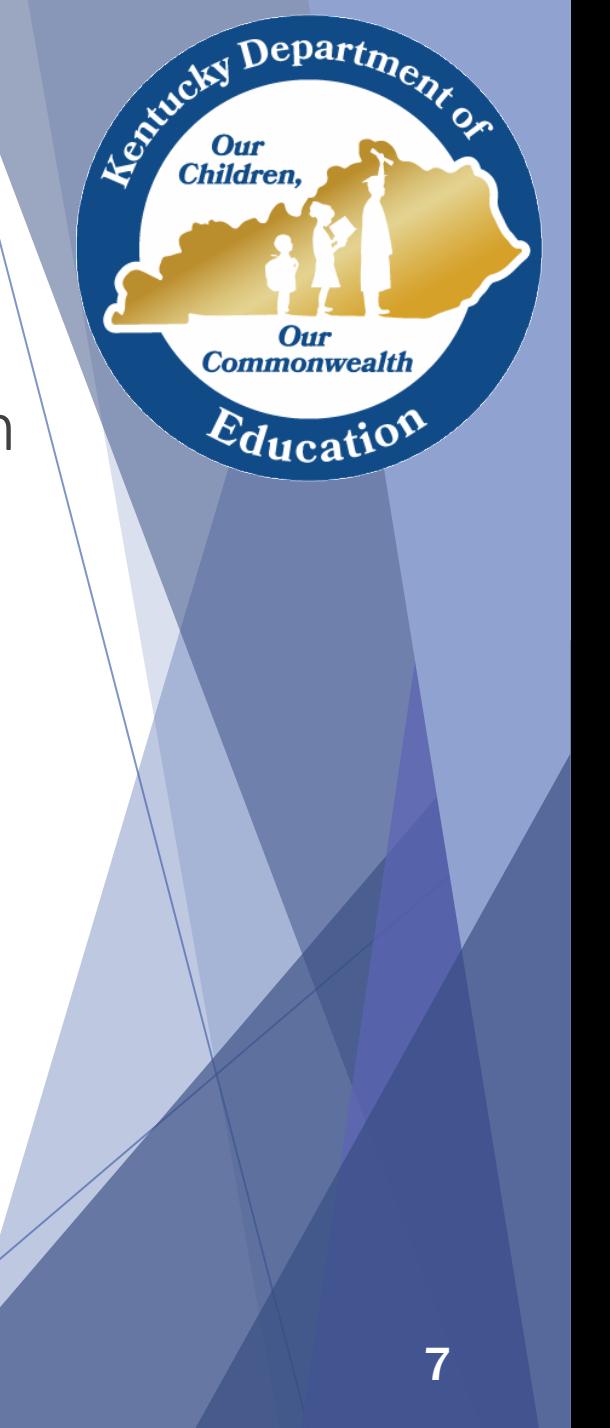

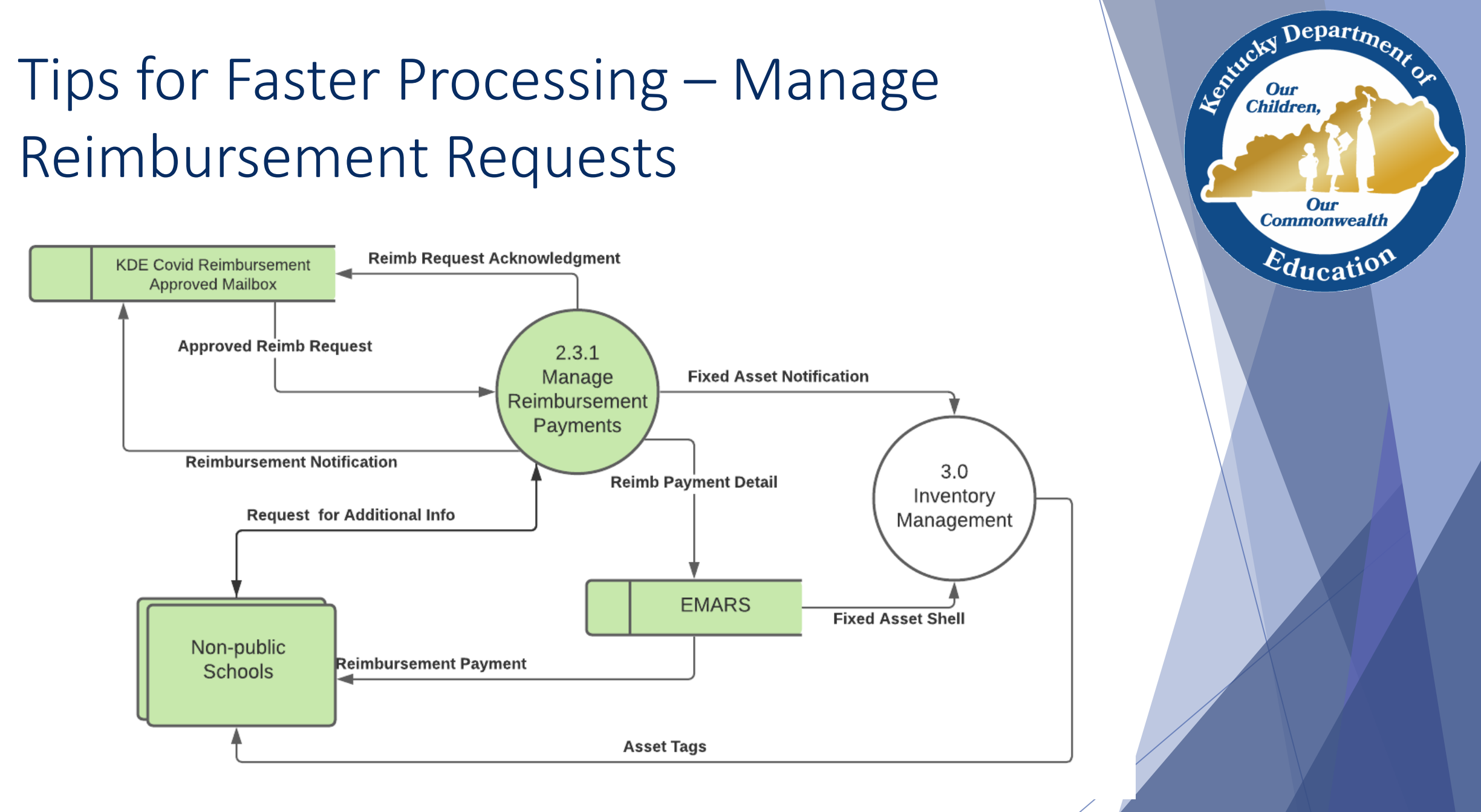

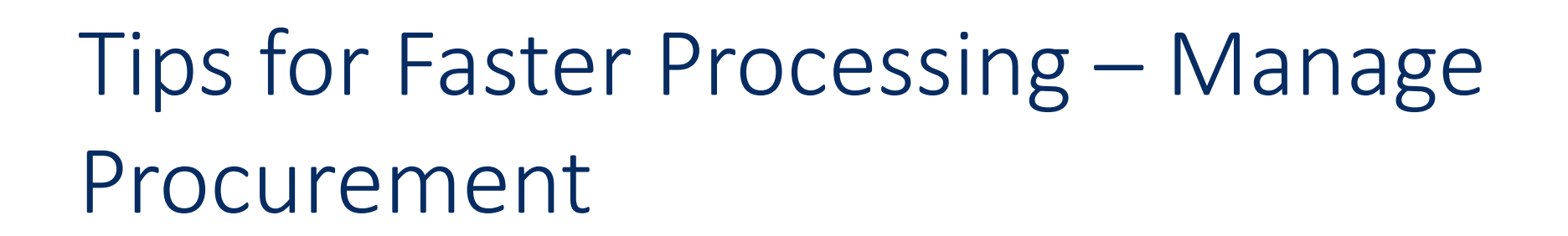

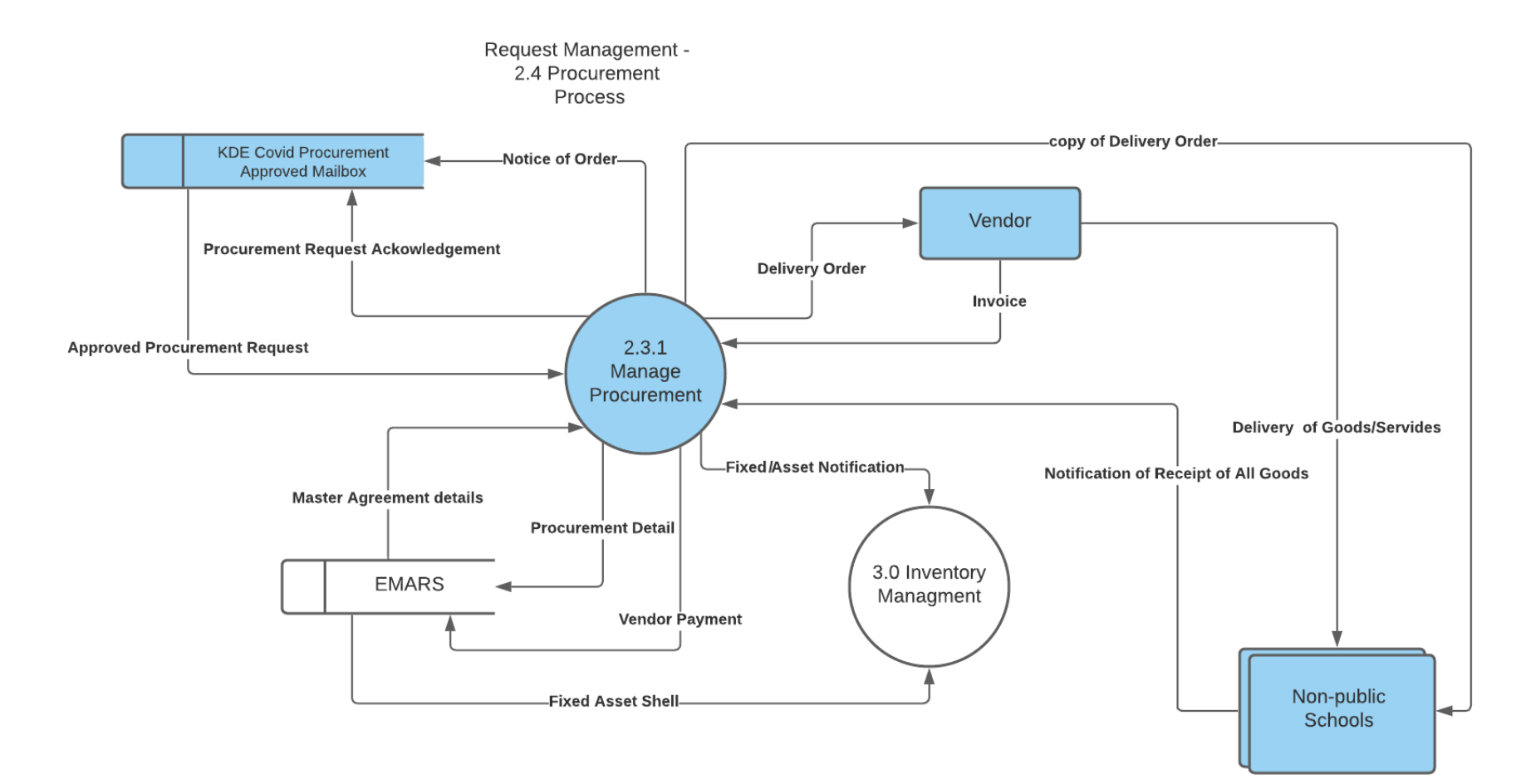

Children, Our **Commonwealth** Education 9

# Tips for Faster Processing – Guide on EANS Reimbursements

### A Brief Guide on EANS Reimbursements

*Allan Coldiron, CPPB, NIGP-CPP* Administrative Branch Manager Procurement Branch Division of Budgets and Financial Management Office of Financial Operations

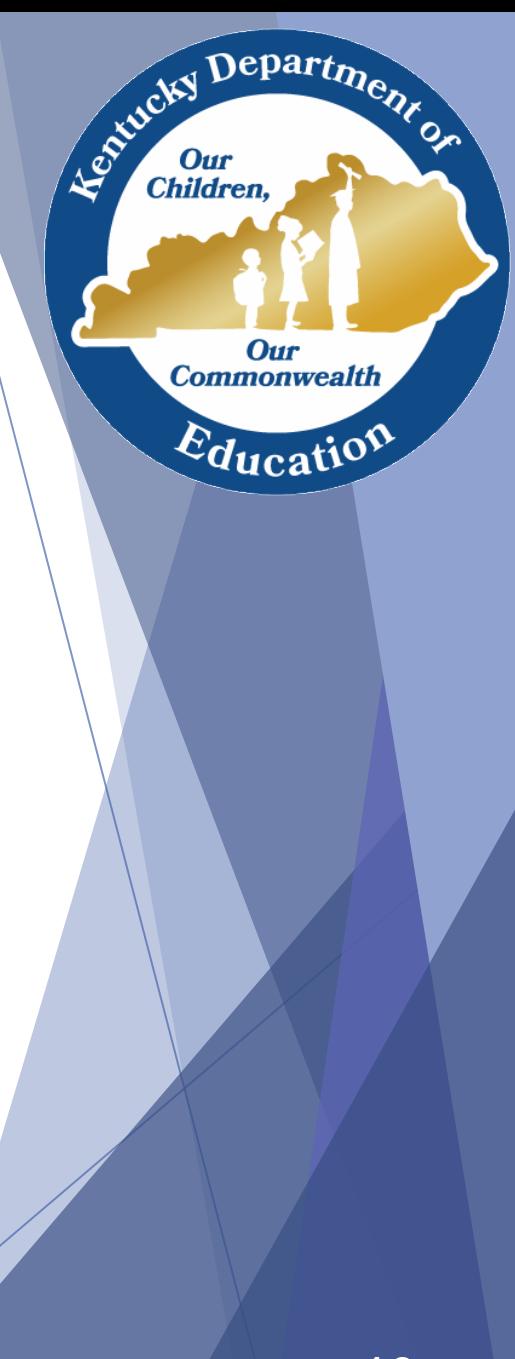

#### Children, Care Children, Inventory Process **Our** 3.0 Inventory **Commonwealth** Management Education **Notice of Receipt of Goods Copy of Delivery Order**  $2.3.1$ **Fixed Asset Notification** Manage Procurement Non-public **Procurement Detail** Schools **Equipment Assignment Spreadsheet** Vendor Payment 3.0 Inventory **EMARS** Management **Inventory Acknowledgement Form Asset Tags Fixed Asset Shell**

### Inventory Tracking

- EANS Inventory Acknowledgement Form
	- Form EANS07 will be sent to the school with the first set of asset tags
	- Scan, sign and return to KDE in PDF format
- EANS Equipment Assignment Record and Receipt Form
	- Form EANS06 will be sent to the school for each request that has assets to be tagged
	- Complete and return in EXCEL format

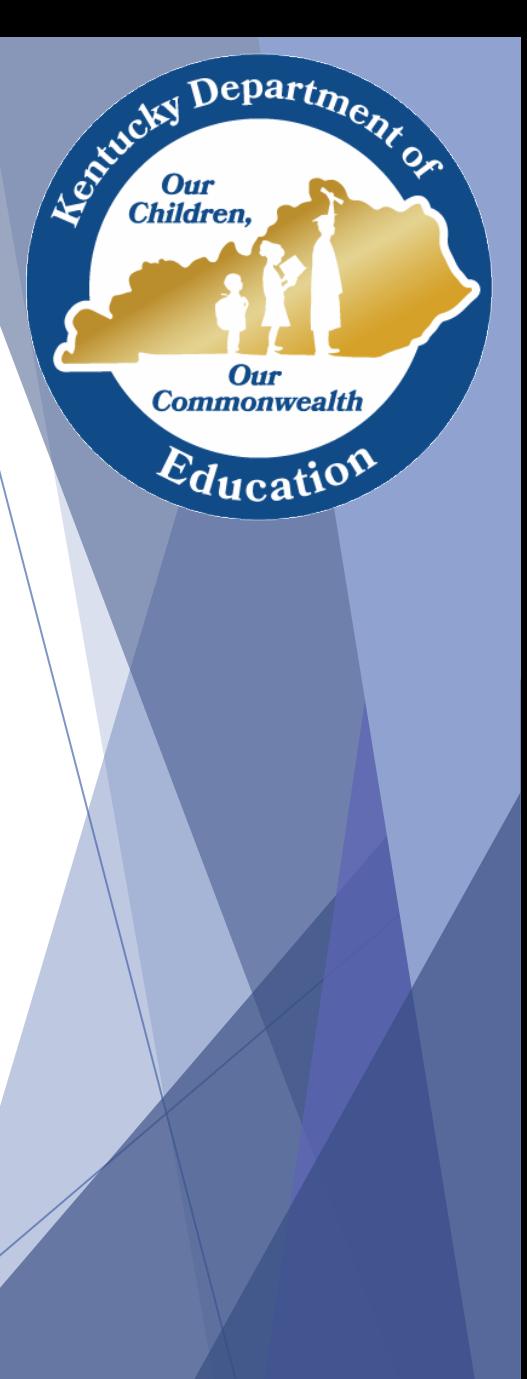

### Inventory Tracking Data

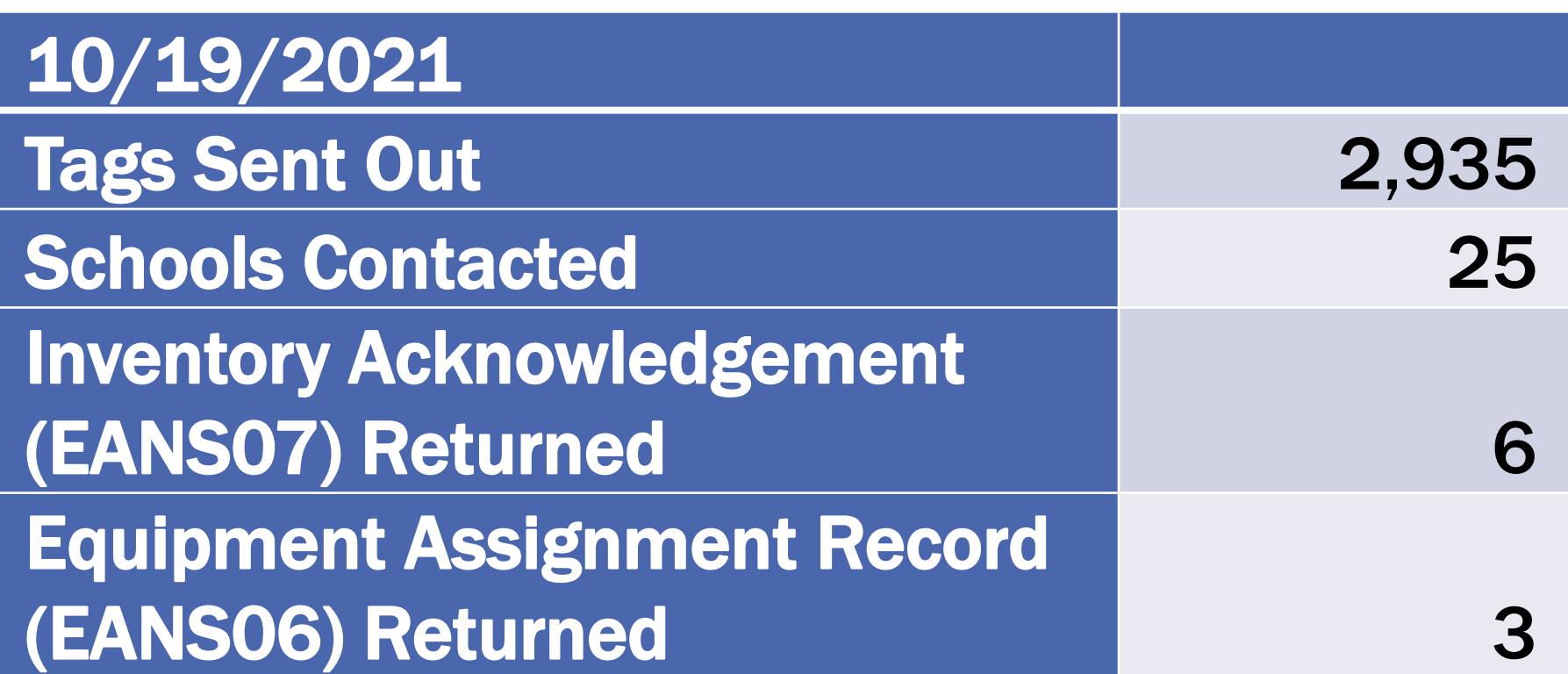

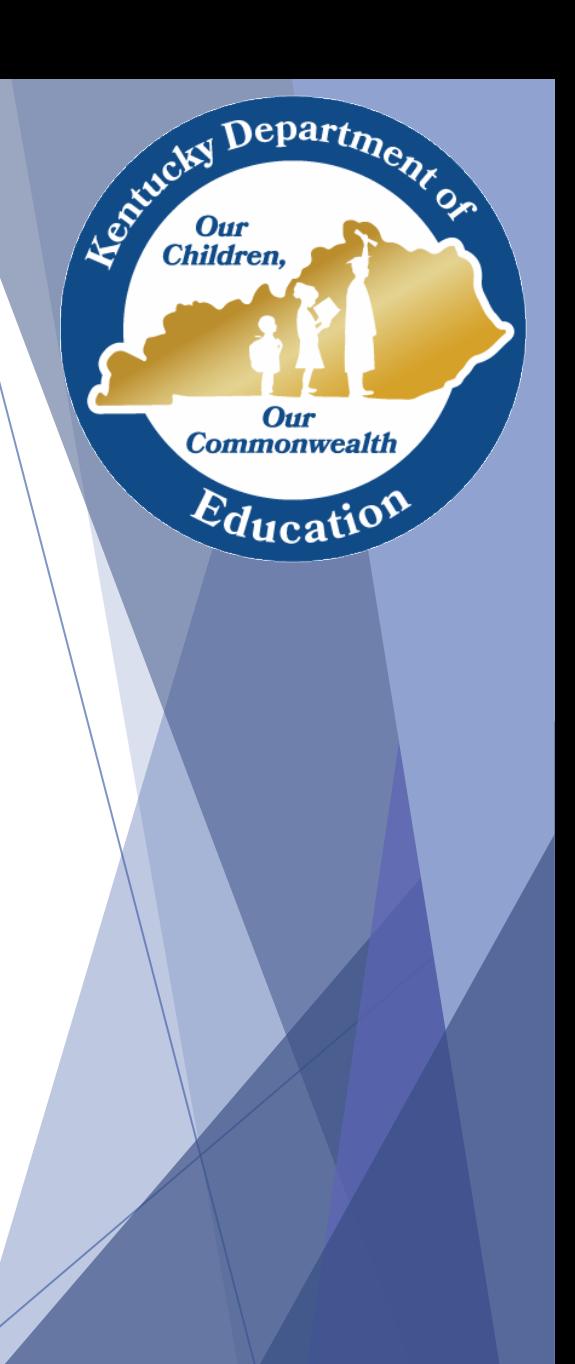

## Staffing Request Process

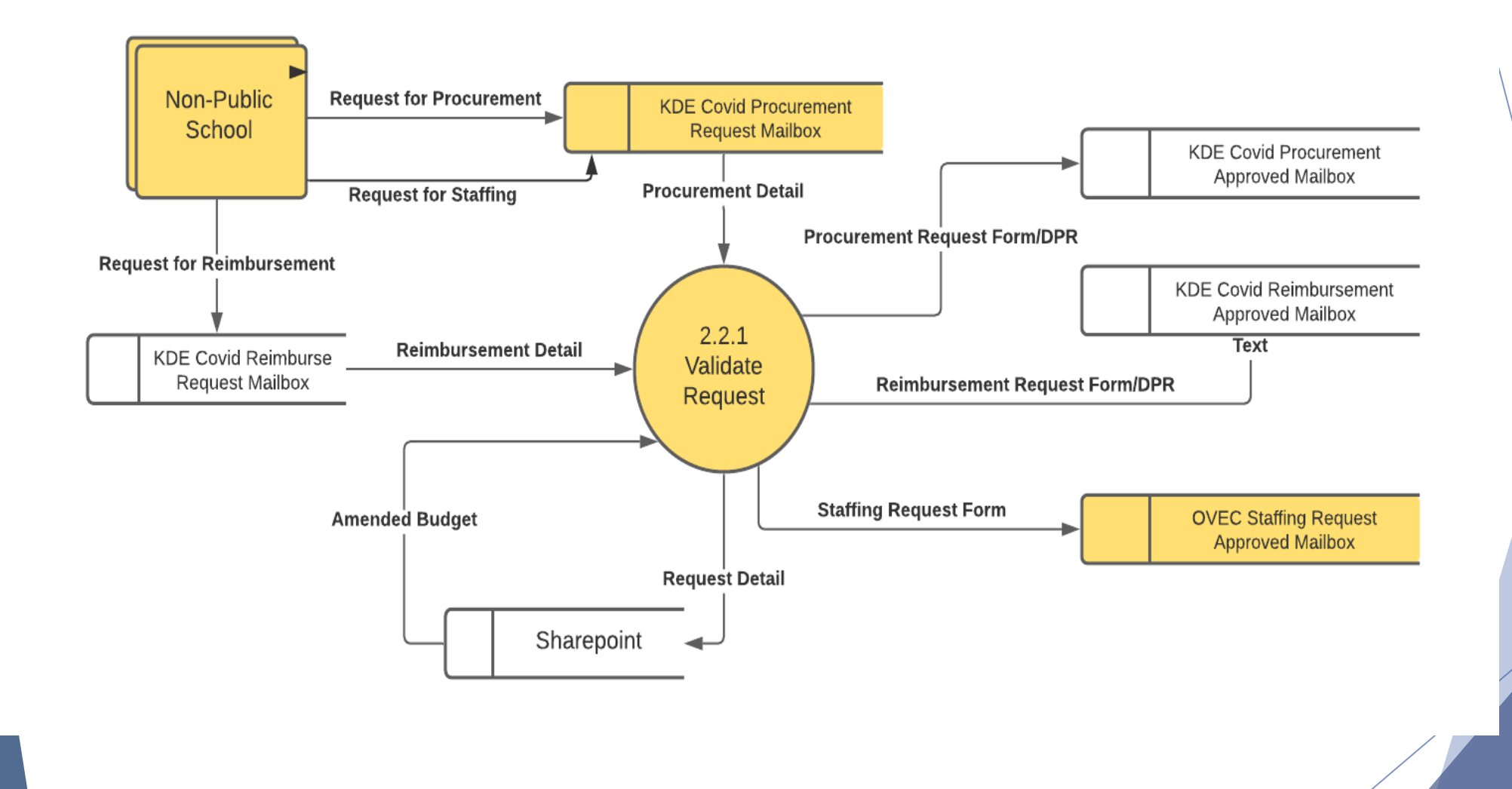

Children,

Our **Commonwealth** 

Education

### Staffing Request Process - Data

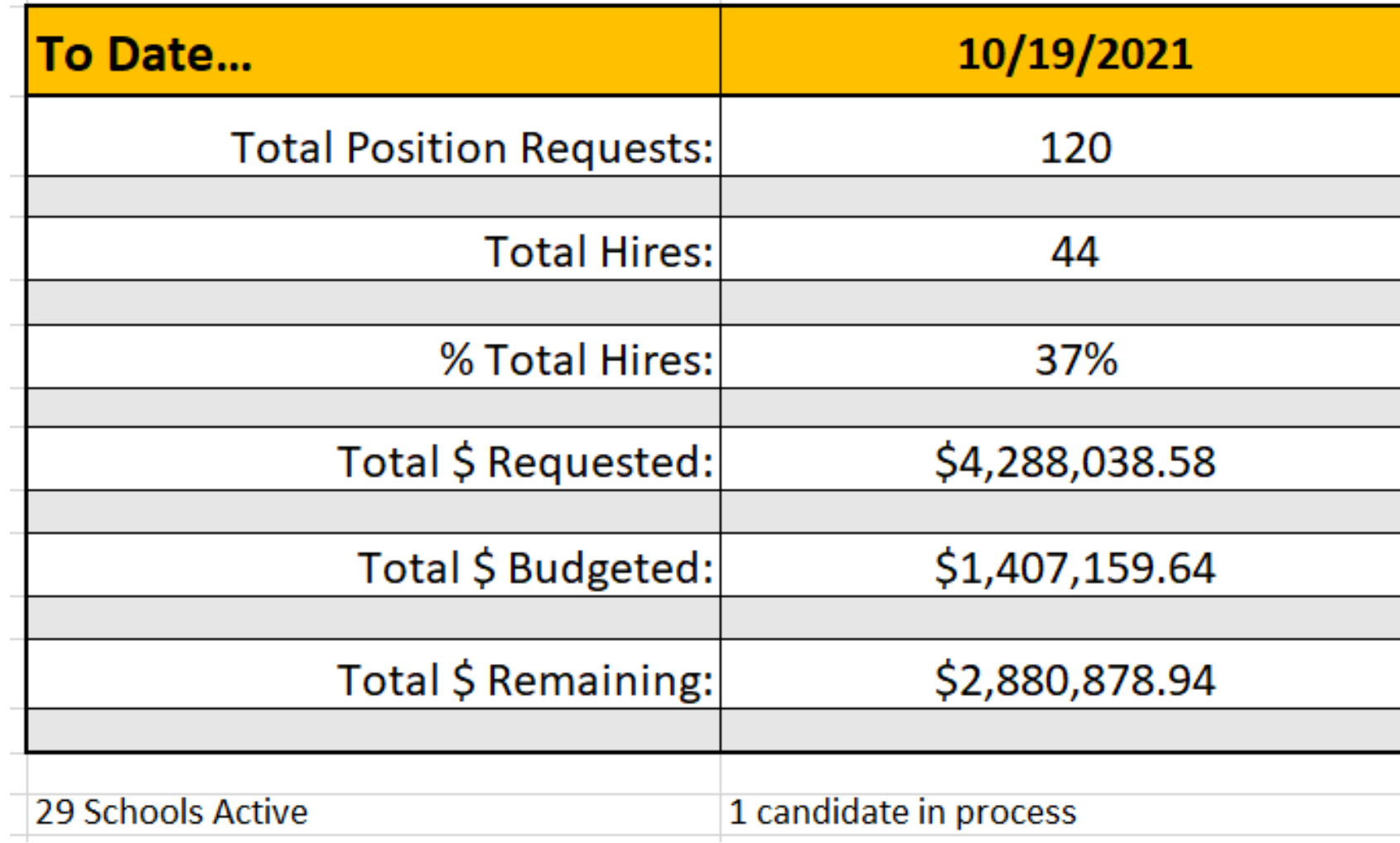

Children, Our<br>Commonwealth Education 15

# Update on EANS2 - American Rescue Plan

- EANS2 Application
	- Will be in the Grant Management, Application, and Planning (GMAP) platform
	- KDE working with the vendor to put requirements in the system and test
- Schools will complete two parts:
	- Intent to Participate
	- Sections like the first application, including assurances

 $\Delta$ epart<sub>m</sub>

**Commonwealth** 

 $^{c}d$ ucati

**Children** 

# Update on EANS2 (cont.)

GMAP Platform Advantages:

- Web-based, secure platform
- Streamlined communications and application approvals-one system houses all
- System validations in real time —reduces back and forth
- Reporting features

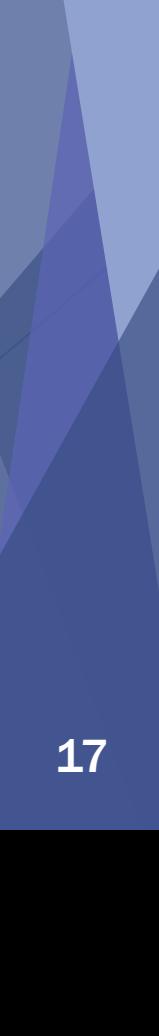

 $\Delta$ epart<sub>m</sub>

**Commonwealtl** 

 $q_{\rm{llca}}$ 

**Children** 

## Update on EANS2 continuation

Keep in mind

- Future training for applicants
- Who will be your point of contact?
- Timeline about a month to release

[American Rescue Plan Emergency Assistance](https://oese.ed.gov/offices/american-rescue-plan/american-rescue-plan-emergency-assistance-to-non-public-schools/)  to Non-Public Schools (ARP EANS) - Office of Elementary and Secondary Education

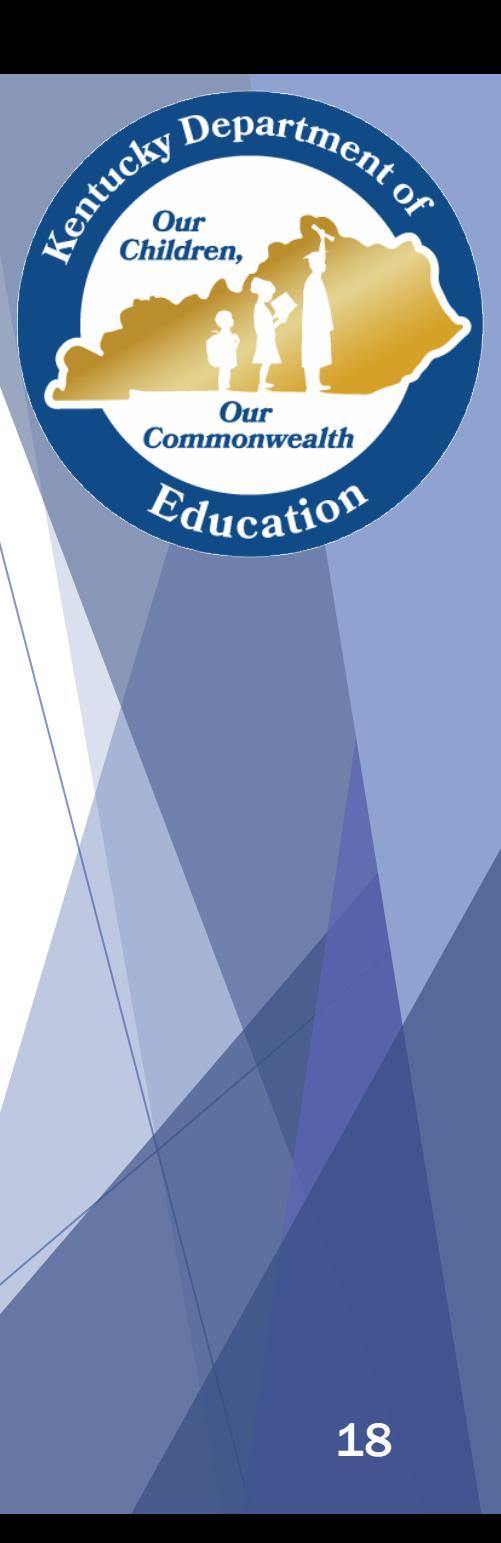

### ??? Questions ???

[Kay.kennedy2@education.ky.gov](mailto:Kay.kennedy2@education.ky.gov) 502-892-6771

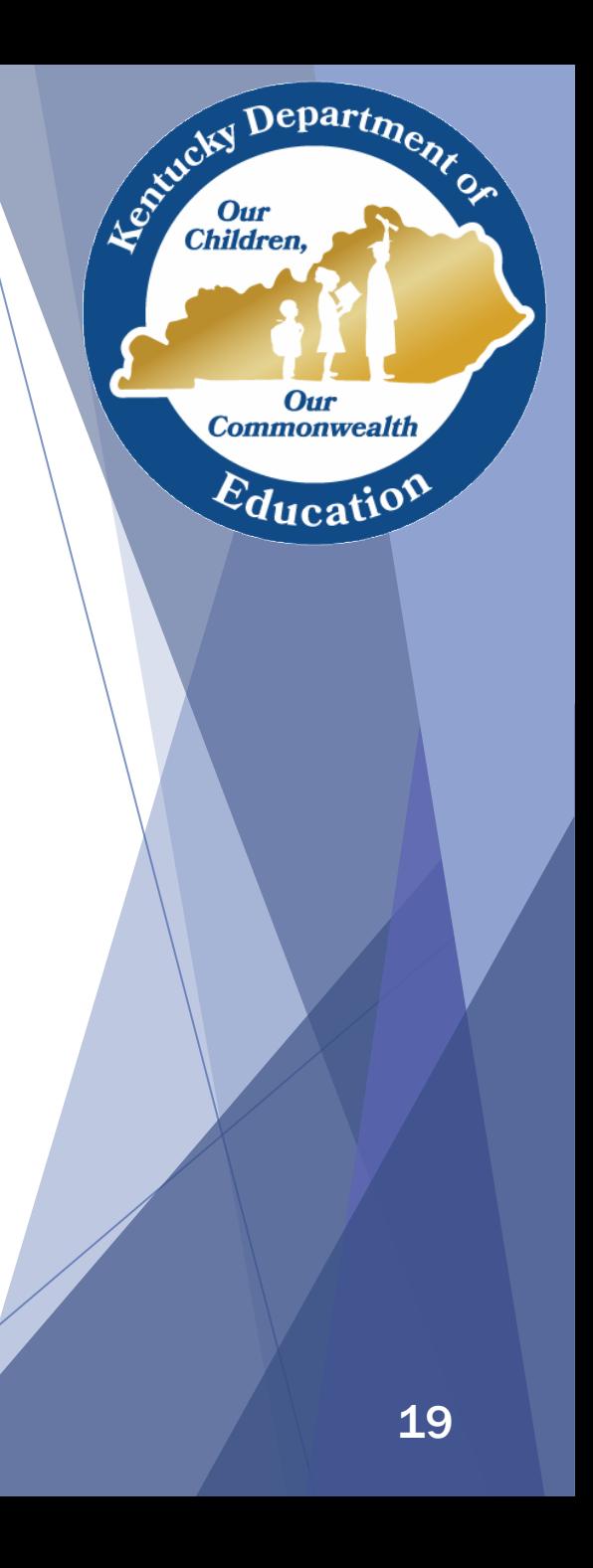